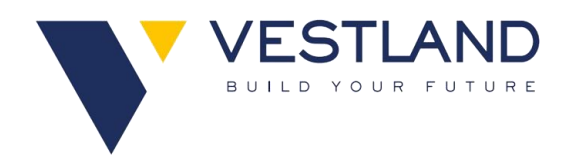

## **VESTLAND BERHAD**

Registration No.: 202101037563 (1437863-M) (Incorporated in Malaysia)

## **ADMINISTRATIVE GUIDE FOR THE SECOND ANNUAL GENERAL MEETING ("2nd AGM")**

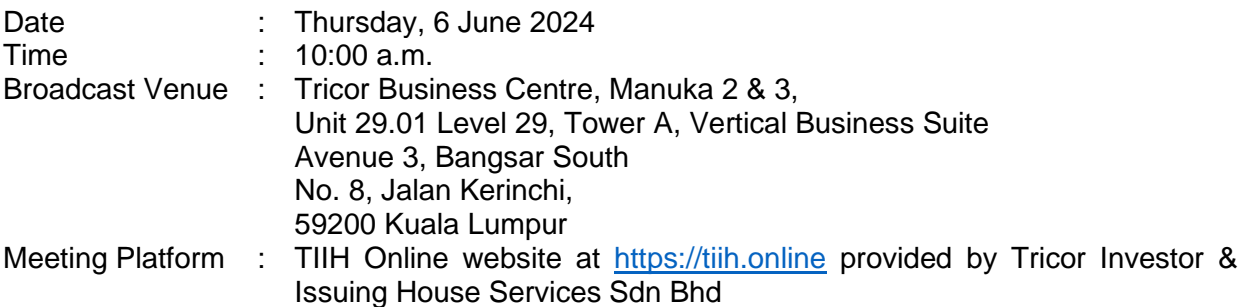

## **MODE OF MEETING**

The 2nd AGM of the Company will be conducted on a virtual basis through live streaming and online remote voting via Remote Participation and Voting Facilities from the Broadcast Venue.

The Broadcast Venue of the 2nd AGM is **strictly for the purpose of compliance with Section 327(2) of the Companies Act 2016,** which requires the Chairman of the meeting to be present at the main venue of the meeting. Shareholders **WILL NOT BE ALLOWED** to attend the 2nd AGM in person at the Broadcast Venue on the day of the meeting.

## **REMOTE PARTICIPATION AND VOTING FACILITIES ("RPV")**

Shareholders are to attend, speak (including posing questions to the Board via real time submission of typed texts) and vote (collectively, "**participate**") remotely at the 2nd AGM using the RPV provided by Tricor Investor & Issuing House Services Sdn Bhd via its TIIH Online website at [https://tiih.online.](https://tiih.online/)

A shareholder who has appointed a proxy(ies) or attorney(s) or authorised representative(s) to participate at this 2nd AGM via RPV must request his/her proxy(ies) or attorney or authorised representative to register himself/herself for RPV at TIIH Online website at [https://tiih.online.](https://tiih.online/) Please refer to Procedure for RPV.

As the 2nd AGM is a virtual AGM, shareholders who are unable to participate in this AGM may appoint the Chairman of the meeting as his/her proxy and indicate the voting instructions in the proxy form.

# **PROCEDURES TO RPV**

Please read and follow the procedures below to engage in remote participation through live streaming and online remote voting at the 2nd AGM using the RPV.

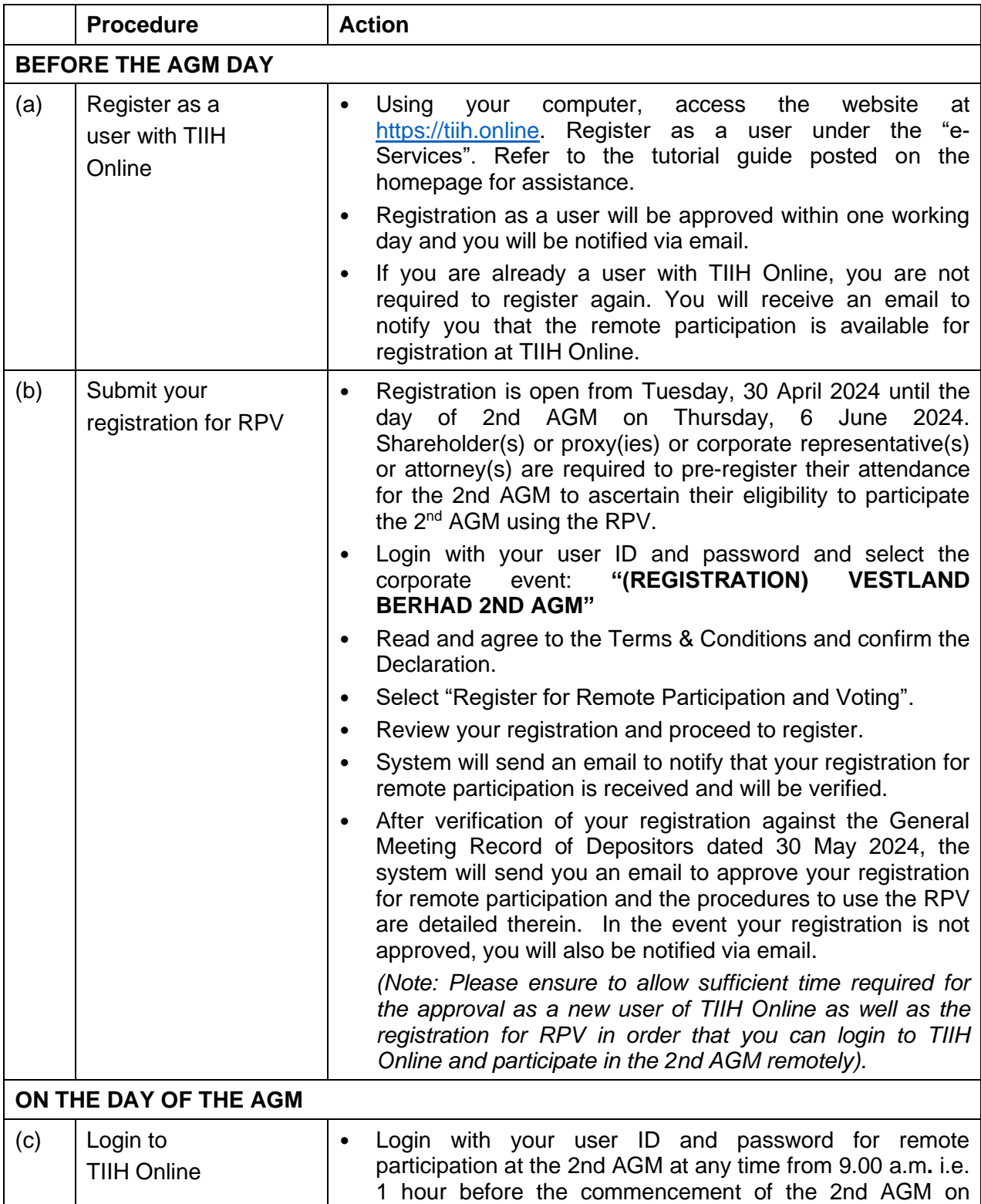

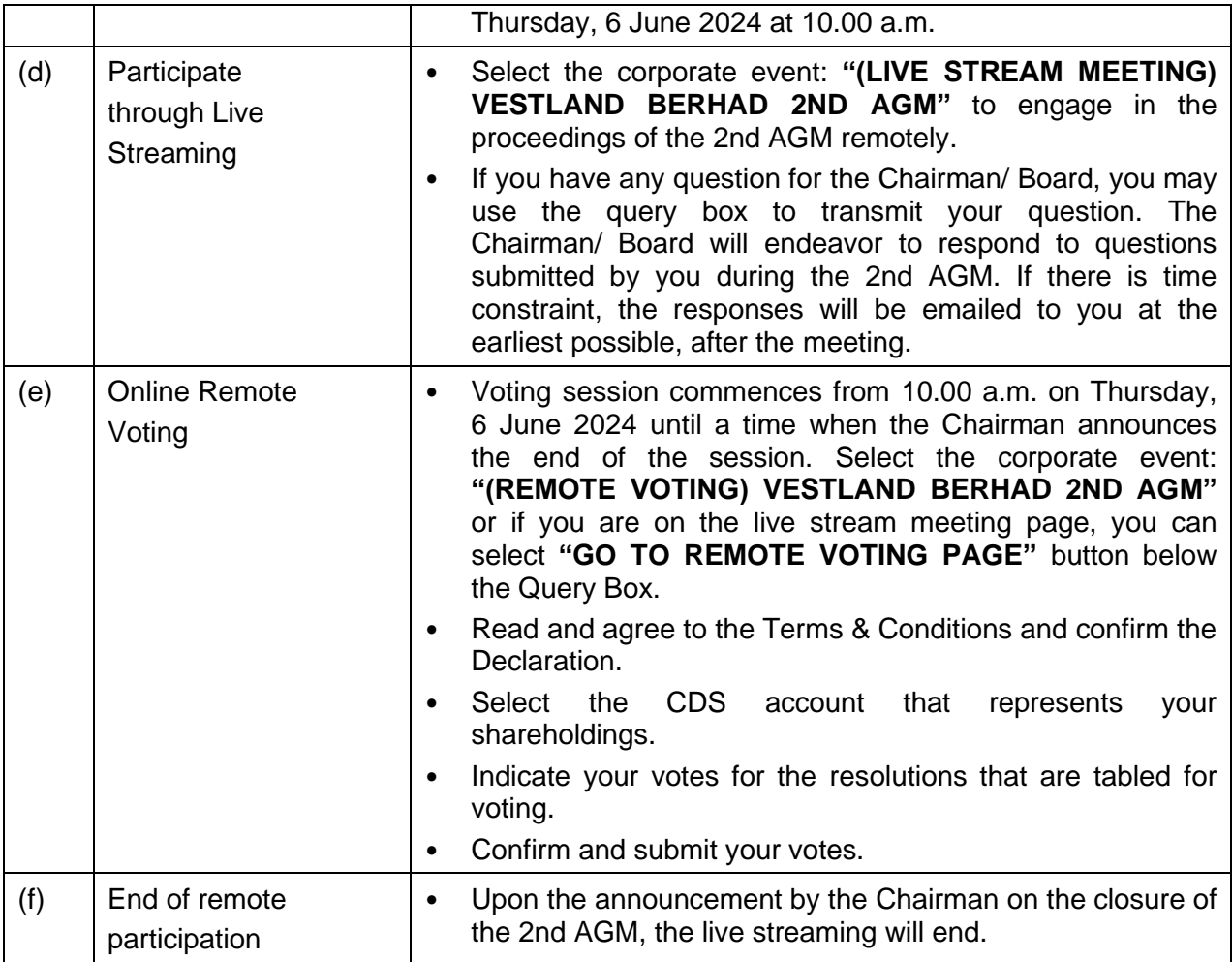

# **Note to users of the RPV facilities:**

- 1. Should your registration for RPV be approved we will make available to you the rights to join the live streamed meeting and to vote remotely. Your login to TIIH Online on the day of meeting will indicate your presence at the virtual meeting.
- 2. The quality of your connection to the live broadcast is dependent on the bandwidth and stability of the internet at your location and the device you use.
- 3. In the event you encounter any issues with logging-in, connection to the live streamed meeting or online voting on the meeting day, kindly call Tricor Help Line at 011-40805616 / 011-40803168 / 011-40803169 / 011-40803170 for assistance or email to [tiih.online@my.tricorglobal.com](mailto:tiih.online@my.tricorglobal.com) for assistance.

# **APPOINTMENT OF PROXY OR ATTORNEY OR CORPORATE REPRESENTATIVE**

Shareholders who appoint proxy(ies) to participate via RPV at the 2nd AGM must ensure that the duly executed proxy forms are deposited in a hard copy form or by electronic means to Tricor no later than **Tuesday, 4 June 2024 at 10.00 a.m.**

The appointment of a proxy may be made in hard copy form or by electronic means in the following manner and must be received by the Company's Share Registrar forty-eight (48) hours before the time appointed for holding the general meeting or adjourned general meeting at which the person named in the appointment proposes to vote:

### (i) In hard copy form

In the case of an appointment made in hard copy form, the proxy form must be deposited with the Company's Share Registrar at Unit 32-01, Level 32, Tower A, Vertical Business Suite, Avenue 3, Bangsar South, No. 8, Jalan Kerinchi, 59200 Kuala Lumpur or alternatively, the Customer Service Centre at Unit G-3, Ground Floor, Vertical Podium, Avenue 3, Bangsar South, No. 8, Jalan Kerinchi, 59200 Kuala Lumpur.

## (ii)By electronic means

The proxy form can be electronically lodged with the Company's Share Registrar via the TIIH Online website at [https://tiih.online.](https://tiih.online/) Please follow the procedures as set out in the below for the electronic lodgement of the proxy form.

Please ensure ALL the particulars as required in the proxy form are completed, signed and dated accordingly.

Any authority pursuant to which such an appointment is made by a power of attorney must be deposited at the Company's Share Registrar at Unit 32-01, Level 32, Tower A, Vertical Business Suite, Avenue 3, Bangsar South, No. 8, Jalan Kerinchi, 59200 Kuala Lumpur or alternatively, the Customer Service Centre at Unit G-3, Ground Floor, Vertical Podium, Avenue 3, Bangsar South, No. 8, Jalan Kerinchi, 59200 Kuala Lumpur not less than forty-eight (48) hours before the time appointed for holding the AGM or adjourned general meeting at which the person named in the appointment proposes to vote. A copy of the power of attorney may be accepted provided that it is certified notarially and/or in accordance with the applicable legal requirements in the relevant jurisdiction in which it is executed.

For a corporate member who has appointed an authorised representative, please deposit the ORIGINAL certificate of appointment of authorised representative with the Company's Share Registrar at Unit 32-01, Level 32, Tower A, Vertical Business Suite, Avenue 3, Bangsar South, No. 8, Jalan Kerinchi, 59200 Kuala Lumpur or alternatively, the Customer Service Centre at Unit G-3, Ground Floor, Vertical Podium, Avenue 3, Bangsar South, No. 8, Jalan Kerinchi, 59200 Kuala Lumpur. The certificate of appointment of authorised representative should be executed in the following manner:

- (i) If the corporate member has a common seal, the certificate of appointment of authorised representative should be executed under seal in accordance with the constitution of the corporate member.
- (ii) If the corporate member does not have a common seal, the certificate of appointment should be affixed with the rubber stamp of the corporate member (if any) and executed by:
	- (a)at least two (2) authorised officers, of whom one shall be a director; or
	- (b)any director and/or authorised officers in accordance with the laws of the country under which the corporate member is incorporated.

#### **PROCEDURE FOR ELECTRONIC SUBMISSION OF PROXY FORM**

The procedures to submit your proxy form electronically via Tricor's TIIH Online website are summarised below:

![](_page_4_Picture_270.jpeg)

### **POLL VOTING**

The voting at the 2nd AGM will be conducted by poll in accordance with Rule 8.31A of the ACE Market Listing Requirements of Bursa Malaysia Securities Berhad. The Company has appointed **Tricor Investor & Issuing House Services Sdn Bhd** as Poll Administrator to conduct the poll by way of electronic voting (e-voting) and **Asia Securities Sdn Bhd** as Scrutineers to verify the poll results.

Shareholders or proxy(ies) or corporate representative(s) or attorney(s) can proceed to vote on the resolutions at any time from 10.00 a.m. on **Thursday, 6 June 2024** but before the end of the voting session which will be announced by the Chairman of the meeting. Kindly refer to item (e) of the above Procedures for RPV for guidance on how to vote remotely from TIIH Online website at [https://tiih.online.](https://tiih.online/)

Upon completion of the voting session for the 2nd AGM, the Scrutineers will verify the poll results followed by the Chairman's declaration whether the resolutions are duly passed.

## **PRE-MEETING SUBMISSION OF QUESTION TO THE BOARD OF DIRECTORS**

Shareholders may submit questions for the Board in advance of the 2nd AGM via Tricor's TIIH Online website at [https://tiih.online](https://tiih.online/) by selecting "e-Services" to login, pose questions and submit electronically no later than **Tuesday, 4 June 2024 at 10.00 a.m.** The Board will endeavor to answer the questions received at the 2nd AGM.

### **DOOR GIFT/FOOD VOUCHER**

There will be no door gifts or food vouchers for attending the 2nd AGM.

#### **NO RECORDING OR PHOTOGRAPHY**

Unauthorized recording and photography are strictly prohibited at the 2nd AGM.

#### **ENQUIRY**

If you have any enquiries on the above, please contact the following persons during office hours on Mondays to Fridays from 9.00 a.m. to 5.30 p.m. (except on public holidays):

#### **Tricor Investor & Issuing House Services Sdn. Bhd.**

![](_page_5_Picture_210.jpeg)